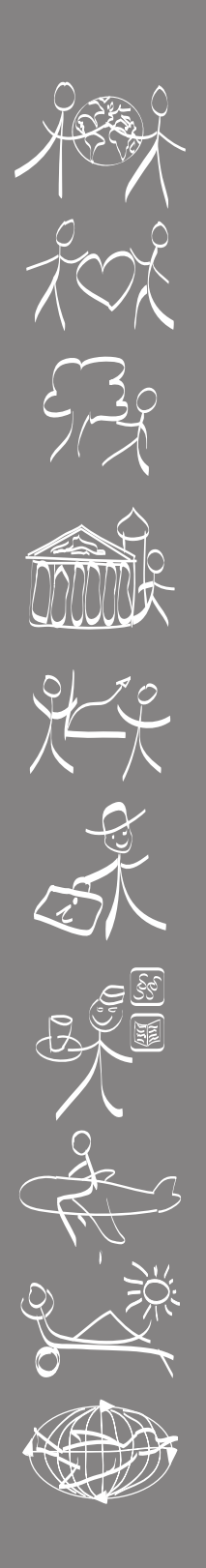

# CÓDIGO ÉTICO MUNDIAL PARA EL TURISMO

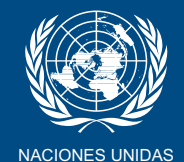

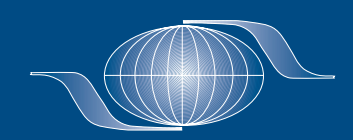

ORGANIZACION MUNDIAL DEL TURISMO

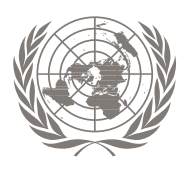

## Resolución adoptada por la Asamblea General de las Naciones Unidas **21 de diciembre de 2001**

**A/RES/56/212, Código Ético Mundial para el Turismo**

#### La Asamblea General,

**Recordando** su resolución 32/156, de 19 de diciembre de 1977, en la que aprobó el Acuerdo sobre cooperación y relaciones entre las Naciones Unidas y la Organización Mundial del Turismo,

**Reafirmando** el párrafo 5 de su resolució0n 36/41, de 19 de noviembre de 1981, en la que decidió que la Organización Mundial del Turismo participara, en forma permanente, en los trabajos de la Asamblea General relacionados con los sectores de que se ocupa esa organización,

**Recordando** también la Declaración de Manila sobre el Turismo Mundial, de 10 de octubre de 1980, aprobada bajo los auspicios de la Organización Mundial del Turismo ', la Declaración de Río sobre el Medio Ambiente y el Desarrollo <sup>2</sup> y el Programa 213 aprobados en la Conferencia de las Naciones Unidas sobre el Medio Ambiente y el Desarrollo el 14 de junio de 1992, así como la Declaración de Ammán sobre la Paz mediante el Turismo<sup>4</sup>,

**Considerando** que la Comisión sobre el Desarrollo Sostenible, en su séptimo período de sesiones, celebrado en abril de 1999, expresó su interés en un código ético mundial para el turismo e invitó a la Organización Mundial del Turismo a considerar la conveniencia de que los principales grupos participaran en la elaboración, la aplicación y la supervisión de su Código Ético Mundial para el Turismo<sup>5</sup>,

**Recordando** también su resolución 53/200, de 15 de diciembre de 1998, sobre la proclamación del año 2002 Año Internacional del Turismo Ecológico, en la que, entre otras cosas, reafirmó la resolución 1998/40 del Consejo Económico y social, de 30 de julio de 1998, en la que el Consejo reconocía el respaldo que había recibido de la Organización Mundial del Turismo en cuanto a difundir la importancia del turismo ecológico, sobre todo mediante la proclamación del año 2002 como Año Internacional del Ecoturismo en cuanto a mejorar la comprensión entre los pueblos de todo el mundo, a incrementar el conocimiento de la riqueza del patrimonio de las diversas civilizaciones y a mejorar la apreciación de los valores inherentes a las diversas culturas, contribuyendo, así, a afianzar la paz mundial.

**Reconociendo** la importante dimensión y el papel del turismo como instrumento positivo para aliviar la pobreza y mejorar la calidad de vida de todas las personas, su potencial para contribuir al desarrollo económico y social, especialmente en los países en desarrollo, y su incipiente papel de fuerza vital para la promoción del entendimiento, la paz y la prosperidad a nivel internacional.

1. Toma nota con interés del Código Ético Mundial para el Turismo aprobado en el 13º período de sesiones de la Asamblea General de la Organización Mundial del Turismo, en el que se enuncian los principios que deben guiar el desarrollo del turismo y que servirá de marco de referencia para los diferentes interesados en el sector del turismo, con el objetivo de reducir al mínimo los efectos negativos del turismo sobre el medio ambiente y el patrimonio cultural al tiempo que se aprovechan al máximo los beneficios del turismo en la promoción del desarrollo sostenible y el alivio de la pobreza, así como el entendimiento entre las naciones;

2. Subraya la necesidad de promover un turismo responsable y sostenible que pueda ser beneficioso para todos los sectores de la sociedad;

3. Invita a los gobiernos y a otros interesados en el sector del turismo a estudiar la posibilidad de introducir, según proceda, el contenido del Código Ético Mundial para el Turismo en las correspondientes leyes, normas y prácticas profesionales y, a este respecto, expresa su reconocimiento por los esfuerzos desplegados y las medidas adoptadas por algunos Estados;

4. Alienta a la Organización Mundial del Turismo a promover el seguimiento eficaz del Código Ético Mundial para el Turismo, con la participación de los interesados en el sector del turismo;

5. Pide al Secretario General que se mantenga informado de las novedades relacionadas con la aplicación de la presente resolución basándose en los informes de la Organización Mundial del Turismo y que le informe al respecto en su quincuagésimo noveno período de sesiones.

#### **CÓDIGO ÉTICO MUNDIAL PARA EL TURISMO**

adoptado por la resolución A/RES/406(XIII) de la decimotercera Asamblea General de la OMT (Santiago de Chile, 27 de diciembre-1 de octubre de 1999).

#### **PREÁMBULO**

**Nosotros, los Miembros de la Organización Mundial del Turismo (OMT), representantes del sector turístico mundial, delegados de Estados, territorios, empresas, instituciones y organismos reunidos en Asamblea General en Santiago de Chile el 1 de octubre de 1999,**

**Reafirmando** los objetivos enunciados en el artículo 3 de los Estatutos de la Organización Mundial del Turismo, y conscientes de la función "central y decisiva" que reconoció a la Organización la Asamblea General de las Naciones Unidas en la promoción y en el desarrollo del turismo con el fin de contribuir al crecimiento económico, a la comprensión internacional, a la paz y a la prosperidad de los países, así como al respeto universal y a la observancia de los derechos humanos y de las libertades fundamentales sin distinción de raza, sexo, lengua ni religión,

**Profundamente convencidos** de que, gracias al contacto directo, espontáneo e inmediato que permite entre hombres y mujeres de culturas y formas de vida distintas, el turismo es una fuerza viva al servicio de la paz y un factor de amistad y comprensión entre los pueblos,

**Ateniéndonos** a los principios encaminados a conciliar sosteniblemente la protección del medio ambiente, el desarrollo económico y la lucha contra la pobreza, que formularon las Naciones Unidas en la "Cumbre sobre la Tierra" de Río de Janeiro en 1992 y que se expresaron en el Programa 21 adoptado en esa ocasión,

**Teniendo presente** el rápido y continuo crecimiento, tanto pasado como previsible, de la actividad turística originada por motivos de ocio, negocio, cultura, religión o salud, y sus poderosos efectos positivos y negativos en el medio ambiente, en la economía y en la sociedad de los países emisores y receptores, en las comunidades locales y en las poblaciones autóctonas, así como en las relaciones y en los intercambios internacionales,

**Movidos** por la voluntad de fomentar un turismo responsable y soste-

<sup>1</sup> A/36/236, anexo, apéndice 1.

<sup>2</sup> Informe de la Conferencia de las Naciones Unidas sobre el Medio Ambiente y el desarrollo, Río de Janeiro, 3 al 14 de junio de 1999 (publicación de las Naciones Unidas, número de venta: S.93.I.8 y correc-ciones), vol. I: Resoluciones aprobadas por la Conferencia, resolución I, anexo I.

<sup>3</sup> Ibíd., anexo II. 4 Véase A/55/640

<sup>5</sup> Véase Documentos Oficiales del Consejo Económico y Social, 1999, suplemento No. 9 (E/1999/29).

nible, al que todos tengan acceso en ejercicio del derecho que corresponde a todas las personas de emplear su tiempo libre para fines de ocio y viajes, y con el debido respeto a las opciones de sociedad de todos los pueblos,

**Pero persuadidos** también de que el sector turístico mundial en su conjunto se favorecería considerablemente de desenvolverse en un entorno que fomente la economía de mercado, la empresa privada y la libertad de comercio, y que le permita optimizar sus beneficiosos efectos de creación de actividad y empleo,

**Íntimamente convencidos** de que, siempre que se respeten determinados principios y se observen ciertas normas, el turismo responsable y sostenible no es en modo alguno incompatible con una mayor liberalización de las condiciones por las que se rige el comercio de servicios y bajo cuya tutela operan las empresas del sector, y que cabe conciliar en este campo economía y ecología, medio ambiente y desarrollo, y apertura a los intercambios internacionales y protección de las identidades sociales y culturales,

**Considerando** que en ese proceso todos los agentes del desarrollo turístico –administraciones nacionales, regionales y locales, empresas, asociaciones profesionales, trabajadores del sector, organizaciones no gubernamentales y organismos de todo tipo del sector turístico–, y también las comunidades receptoras, los órganos de la prensa y los propios turistas ejercen responsabilidades diferenciadas pero interdependientes en la valorización individual y social del turismo, y que la definición de los derechos y deberes de cada uno contribuirá a lograr ese objetivo,

**Interesados**, al igual que la propia Organización Mundial del Turismo desde que en 1997 su Asamblea General adoptara en Estambul la resolución 364(XII), en promover una verdadera colaboración entre los agentes públicos y privados del desarrollo turístico, y deseosos de que una asociación y una cooperación de la misma naturaleza se extiendan de forma abierta y equilibrada a las relaciones entre países emisores y receptores y entre sus sectores turísticos respectivos,

**Expresando** nuestra voluntad de dar continuidad a las Declaraciones de Manila de 1980 sobre el turismo mundial y de 1997 sobre los efectos sociales del turismo, así como a la Carta del Turismo y al Código del Turista adoptados en Sofía en 1985 bajo los auspicios de la OMT,

**Pero entendiendo** que esos instrumentos deben completarse con un conjunto de principios interdependientes en su interpretación y aplicación, a los cuales los agentes del desarrollo turístico habrán de ajustar su conducta en los comienzos del siglo XXI,

**Refiriéndonos**, para los efectos del presente instrumento, a las definiciones y clasificaciones aplicables a los viajes, y especialmente a las nociones de "visitante", "turista" y "turismo" que adoptó la Conferencia Internacional de Ottawa, celebrada del 24 al 28 de junio de 1991, y que aprobó en 1993 la Comisión de Estadística de las Naciones Unidas en su vigesimoséptimo período de sesiones,

**Remitiéndonos** particularmente a los instrumentos que se relacionan a continuación:

- Declaración Universal de los Derechos Humanos, del 10 de diciembre de 1948,
- Pacto Internacional de Derechos Económicos, Sociales y Culturales, del 16 de diciembre de 1966,
- Pacto Internacional de Derechos Civiles y Políticos, del 16 de diciembre de 1966,
- Convenio de Varsovia sobre el transporte aéreo, del 12 de octubre de 1929
- Convenio Internacional de Chicago sobre la Aviación Civil, del 7 de diciembre de 1944, así como las convenciones de Tokio, La Haya y Montreal adoptadas en relación con dicho convenio,
- Convención sobre las facilidades aduaneras para el turismo, del 4 de julio de 1954, y Protocolo asociado,
- Convenio relativo a la protección del patrimonio mundial, cultural y natural del 23 de noviembre de 1972,
- Declaración de Manila sobre el Turismo Mundial, del 10 de octubre de 1980,
- Resolución de la VI Asamblea General de la OMT (Sofía) por la que se adoptaban la Carta del Turismo y el Código del Turista, del 26 de septiembre de 1985,
- Convención sobre los Derechos del Niño, del 20 de noviembre de 1989,
- Resolución de la IX Asamblea General de la OMT (Buenos Aires) relativa a la facilitación de los viajes y a la seguridad de los turistas, del 4 de octubre de 1991,
- Declaración de Río de Janeiro sobre el Medio Ambiente y el Desarrollo, del 13 de junio de 1992,
- Acuerdo General sobre el Comercio de Servicios, del 15 de abril de 1994,
- Convenio sobre la Diversidad Biológica, del 6 de enero de 1995,
- Resolución de la XI Asamblea General de la OMT (El Cairo) sobre la prevención del turismo sexual organizado, del 22 de octubre de 1995,
- Declaración de Estocolmo contra la explotación sexual comercial de los niños, del 28 de agosto de 1996,
- Declaración de Manila sobre los Efectos Sociales del Turismo, del 22 de mayo de 1997, y
- Convenios y recomendaciones adoptados por la Organización Internacional del Trabajo en relación con los convenios colectivos, la prohibición del trabajo forzoso y del trabajo infantil, la defensa de los derechos de los pueblos autóctonos, la igualdad de trato y la no discriminación en el trabajo,

**Afirmamos el derecho al turismo y a la libertad de desplazamiento turístico,**

**expresamos nuestra voluntad de promover un orden turístico mundial equitativo, responsable y sostenible, en beneficio mutuo de todos los sectores de la sociedad y en un entorno de economía internacional abierta y liberalizada, y**

**Proclamamos solemnemente con ese fin los principios del** *Código Ético Mundial para el Turismo***.**

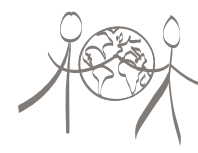

#### A*rtículo* 1

#### **Contribución del turismo al entendimiento y al respeto mutuos entre hombres y sociedades**

1. La comprensión y la promoción de los valores éticos comunes de la humanidad, en un espíritu de tolerancia y respeto de la diversidad de las creencias religiosas, filosóficas y morales son, a la vez, fundamento y consecuencia de un turismo responsable. Los agentes del desarrollo turístico y los propios turistas prestarán atención a las tradiciones y prácticas sociales y culturales de todos los pueblos, incluso a las de las minorías nacionales y de las poblaciones autóctonas, y reconocerán su riqueza.

2. Las actividades turísticas se organizarán en armonía con las peculiaridades y tradiciones de las regiones y países receptores, y con respeto a sus leyes y costumbres.

3. Tanto las comunidades receptoras como los agentes profesionales locales habrán de aprender a conocer y a respetar a los turistas que los visitan, y a informarse sobre su forma de vida, sus gustos y sus expectativas. La educación y la formación que se impartan a los profesionales contribuirán a un recibimiento hospitalario de los turistas.

4. Las autoridades públicas tienen la misión de asegurar la protección de los turistas y visitantes y de sus bienes. En ese cometido, prestarán especial atención a la seguridad de los turistas extranjeros, por su particular vulnerabilidad. Con ese fin, facilitarán el establecimiento de medios de información, prevención, protección, seguro y asistencia específicos que correspondan a sus necesidades. Los atentados, agresiones, secuestros o amenazas dirigidos contra turistas o trabajadores del sector turístico, así como la destrucción intencionada de instalaciones turísticas o de elementos

del patrimonio cultural o natural, de conformidad con la legislación nacional respectiva deben condenarse y reprimirse con severidad.

5. En sus desplazamientos, los turistas y visitantes evitarán todo acto criminal o considerado delictivo por las leyes del país que visiten, y cualquier comportamiento que pueda resultar chocante o hiriente para la población local, o dañar el entorno del lugar. Se abstendrán de cualquier tipo de tráfico de drogas, armas, antigüedades, especies protegidas, y productos y sustancias peligrosos o prohibidos por las reglamentaciones nacionales.

6. Los turistas y visitantes tienen la responsabilidad de recabar información, desde antes de su salida, sobre las características del país que se dispongan a visitar. Asimismo, serán conscientes de los riesgos de salud y seguridad inherentes a todo desplazamiento fuera de su entorno habitual, y se comportarán de modo que minimicen esos riesgos.

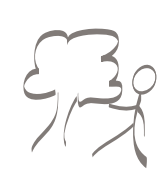

Artículo -

#### **El turismo, instrumento de desarrollo personal y colectivo**

1. El turismo, que es una actividad generalmente asociada al descanso, a la diversión, al deporte y al acceso a la cultura y a la naturaleza, debe concebirse y practicarse como un medio privilegiado de desarrollo individual y colectivo. Si se lleva a cabo con la apertura de espíritu necesaria, es un factor insustituible de autoeducación, tolerancia mutua y aprendizaje de las legítimas diferencias entre pueblos y culturas y de su diversidad.

2. Las actividades turísticas respetarán la igualdad de hombres y mujeres. Asimismo, se encaminarán a promover los derechos humanos y, en particular, los derechos específicos de los grupos de población más vulnerables, especialmente los niños, las personas mayores y minusválidas, las minorías étnicas y los pueblos autóctonos.

3. La explotación de seres humanos, en cualquiera de sus formas, especialmente la sexual, y en particular cuando afecta a los niños, vulnera los objetivos fundamentales del turismo y constituye una negación de su esencia. Por lo tanto, conforme al derecho internacional, debe combatirse sin reservas con la cooperación de todos los Estados interesados, y sancionarse con rigor en las legislaciones nacionales de los países visitados y de los países de los autores de esos actos, incluso cuando se hayan cometido en el extranjero.

4. Los desplazamientos por motivos de religión, salud, educación e intercambio cultural o lingüístico constituyen formas particularmente interesantes de turismo, y merecen fomentarse.

5. Se favorecerá la introducción en los programas de estudios de la enseñanza del valor de los intercambios turísticos, de sus beneficios económicos, sociales y culturales, y también de sus riesgos.

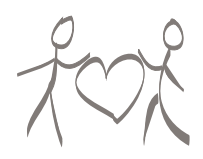

Artículo

#### **El turismo, factor de desarrollo sostenible**

1. Todos los agentes del desarrollo turístico tienen el deber de salvaguardar el medio ambiente y los recursos naturales, en la perspectiva de un crecimiento económico saneado, constante y sostenible, que sea capaz de satisfacer equitativamente las necesidades y aspiraciones de las generaciones presentes y futuras.

2. Las autoridades públicas nacionales, regionales y locales favorecerán e incentivarán todas las modalidades de desarrollo turístico que permitan ahorrar recursos naturales escasos y valiosos, en particular el agua y la energía, y evitar en lo posible la producción de desechos.

3. Se procurará distribuir en el tiempo y en el espacio los movimientos de turistas y visitantes, en particular por medio de las vacaciones pagadas y de las vacaciones escolares, y equilibrar mejor la frecuentación, con el fin de reducir la presión que ejerce la actividad turística en el medio ambiente y de aumentar sus efectos beneficiosos en el sector turístico y en la economía local.

4. Se concebirá la infraestructura y se programarán las actividades turísticas de forma que se proteja el patrimonio natural que constituyen los ecosistemas y la diversidad biológica, y que se preserven las especies en peligro de la fauna y de la flora silvestre. Los agentes del desarrollo turístico, y en particular los profesionales del sector, deben admitir que se impongan limitaciones a sus actividades cuando éstas se ejerzan en espacios particularmente vulnerables: regiones desérticas, polares o de alta montaña, litorales, selvas tropicales o zonas húmedas, que sean idóneos para la creación de parques naturales o reservas protegidas.

5. El turismo de naturaleza y el ecoturismo se reconocen como formas de turismo particularmente enriquecedoras y valorizadoras, siempre que respeten el patrimonio natural y la población local y se ajusten a la capacidad de ocupación de los lugares turísticos.

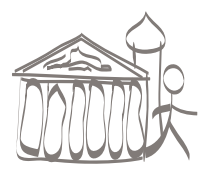

**El turismo, factor de aprovechamiento y enriquecimiento del patrimonio cultural de la humanidad** 

1. Los recursos turísticos pertenecen al patrimonio común de la humanidad. Las comunidades en cuyo territorio se encuentran tienen con respecto a ellos derechos y obligaciones particulares.

2. Las políticas y actividades turísticas se llevarán a cabo con respeto al patrimonio artístico, arqueológico y cultural, que deben proteger y transmitir a las generaciones futuras. Se concederá particular atención a la protección y a la rehabilitación de los monumentos, santuarios y museos, así como de los lugares de interés histórico o arqueológico, que deben estar ampliamente abiertos a la frecuentación turística. Se fomentará el acceso del público a los bienes y monumentos culturales de propiedad privada con todo respeto a los derechos de sus propietarios, así como a los edificios religiosos sin perjuicio de las necesidades del culto.

3. Los recursos procedentes de la frecuentación de los sitios y monumentos de interés cultural habrían de asignarse preferentemente, al menos en parte, al mantenimiento, a la protección, a la mejora y al enriquecimiento de ese patrimonio.

4. La actividad turística se organizará de modo que permita la supervivencia y el florecimiento de la producción cultural y artesanal tradicional, así como del folklore, y que no conduzca a su normalización y empobrecimiento.

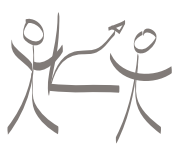

Artículo Artículo

#### **El turismo, actividad beneficiosa para los países y las comunidades de destino**

1. Las poblaciones y comunidades locales se asociarán a las actividades turísticas y tendrán una participación equitativa en los beneficios económicos, sociales y culturales que reporten, especialmente en la creación directa e indirecta de empleo a que den lugar.

2. Las políticas turísticas se organizarán de modo que contribuyan a mejorar el nivel de vida de la población de las regiones visitadas y respondan a sus necesidades. La concepción urbanística y arquitectónica y el modo de explotación de las estaciones y de los medios de alojamiento turístico tenderán a su óptima integración en el tejido económico y social local. En igualdad de competencia, se dará prioridad a la contratación de personal local.

3. Se prestará particular atención a los problemas específicos de las zonas litorales y de los territorios insulares, así como de las frágiles zonas rurales y de montaña, donde el turismo representa con frecuencia una de las escasas oportunidades de desarrollo frente al declive de las actividades económicas tradicionales.

4. De conformidad con la normativa establecida por las autoridades públicas, los profesionales del turismo, y en particular los inversores, llevarán a cabo estudios de impacto de sus proyectos de desarrollo en el entorno y en los medios naturales. Asimismo, facilitarán con la máxima transparencia y la objetividad pertiniente toda la información relativa a sus programas futuros y a sus consecuencias previsibles, y favorecerán el diálogo sobre su contenido con las poblaciones interesadas.

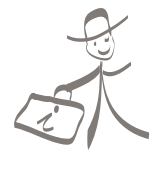

#### Artículo

#### **Obligaciones de los agentes del desarrollo turístico**

1. Los agentes profesionales del turismo tienen obligación de facilitar a los turistas una información objetiva y veraz sobre los lugares de destino y sobre las condiciones de viaje, recepción y estancia. Además, asegurarán la absoluta transparencia de las cláusulas de los contratos que propongan a sus clientes, tanto en lo relativo a la naturaleza, al precio y a la calidad de las prestaciones que se comprometen a facilitar como a las compensaciones financieras que les incumban en caso de ruptura unilateral de dichos contratos por su parte.

2. En lo que de ellos dependa, y en cooperación con las autoridades públicas, los profesionales del turismo velarán por la seguridad, la prevención de accidentes, la protección sanitaria y la higiene alimentaria de quienes recurran a sus servicios. Se preocuparán por la existencia de sistemas de seguros y de asistencia adecuados. Asimismo, asumirán la obligación de rendir cuentas, conforme a las modalidades que dispongan las reglamentaciones nacionales y, cuando corresponda, la de abonar una indemnización equitativa en caso de incumplimiento de sus obligaciones contractuales.

3. En cuanto de ellos dependa, los profesionales del turismo contribuirán al pleno desarrollo cultural y espiritual de los turistas y permitirán el ejercicio de sus prácticas religiosas durante los desplazamientos.

4. En coordinación con los profesionales interesados y sus asociaciones, las autoridades públicas de los Estados de origen y de los países de destino velarán por el establecimiento de los mecanismos necesarios para la repatriación de los turistas en caso de incumplimiento de las empresas organizadoras de sus viajes.

5. Los Gobiernos tienen el derecho –y el deber–, especialmente en casos de crisis, de informar a sus ciudadanos de las condiciones difíciles, o incluso de los peligros con los que puedan encontrarse con ocasión de sus desplazamientos al extranjero. Sin embargo, les incumbe facilitar esas informaciones sin perjudicar de forma injustificada ni exagerada el sector turístico de los países receptores y los intereses de sus propios operadores. El contenido de las advertencias eventuales habrá, por tanto, de discutirse previamente con las autoridades de los países de destino y con los profesionales interesados. Las recomendaciones que se formulen guardarán estricta proporción con la gravedad de las situaciones reales y se limitarán a las zonas geográficas donde se haya comprobado la situación de inseguridad. Esas recomendaciones se atenuarán o anularán en cuanto lo permita la vuelta a la normalidad.

6. La prensa, y en particular la prensa especializada en turismo, y los demás medios de comunicación, incluidos los modernos medios de comunicación electrónica, difundirán una información veraz y equilibrada sobre los acontecimientos y las situaciones que puedan influir en la frecuentación turística. Asimismo, tendrán el cometido de facilitar indicaciones precisas y fiables a los consumidores de servicios turísticos. Para ese fin, se desarrollarán y se emplearán las nuevas tecnologías de comunicación y comercio electrónico que, al igual que la prensa y los demás medios de comunicación, no habrán de facilitar en modo alguno el turismo sexual.

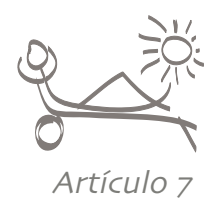

#### **Derecho al turismo**

1. La posibilidad de acceso directo y personal al descubrimiento de las

riquezas de nuestro mundo constituirá un derecho abierto por igual a todos los habitantes de nuestro planeta. La participación cada vez más difundida en el turismo nacional e internacional debe entenderse como una de las mejores expresiones posibles del continuo crecimiento del tiempo libre, y no se le opondrá obstáculo ninguno.

2. El derecho al turismo para todos debe entenderse como consecuencia del derecho al descanso y al ocio, y en particular a la limitación razonable de la duración del trabajo y a las vacaciones pagadas periódicas, que se garantiza en el artículo 24 de la Declaración Universal de los Derechos Humanos y en el artículo 7.d del Pacto Internacional de Derechos Económicos, Sociales y Culturales.

3. Con el apoyo de las autoridades públicas, se desarrollará el turismo social, en particular el turismo asociativo, que permite el acceso de la mayoría de los ciudadanos al ocio, a los viajes y a las vacaciones.

4. Se fomentará y se facilitará el turismo de las familias, de los jóvenes y de los estudiantes, de las personas mayores y de las que padecen minusvalías.

Artículo

#### **Libertad de desplazamiento turístico**

1. Con arreglo al derecho internacional y a las leyes nacionales, los turistas y visitantes se beneficiarán de la libertad de circular por el interior de sus países y de un Estado a otro, de conformidad con el artículo 13 de la Declaración Universal de los Derechos Humanos, y podrán acceder a las zonas de tránsito y estancia, así como a los sitios turísticos y culturales sin formalidades exageradas ni discriminaciones.

2. Se reconoce a los turistas y visitantes la facultad de utilizar todos los medios de comunicación disponibles, interiores y exteriores. Se beneficiarán de un acceso rápido y fácil a los servicios administrativos, judiciales y sanitarios locales, y podrán ponerse libremente en contacto con las autoridades consulares del país del que sean ciudadanos conforme a los convenios diplomáticos vigentes.

3. Los turistas y visitantes gozarán de los mismos derechos que los ciudadanos del país que visiten en cuanto a la confidencialidad de los datos sobre su persona, en particular cuando esa información se almacene en soporte electrónico.

4. Los procedimientos administrativos de paso de las fronteras establecidos por los Estados o por acuerdos internacionales, como los visados, y las formalidades sanitarias y aduaneras se adaptarán para facilitar al máximo la libertad de los viajes y el acceso de la mayoría de las personas al turismo internacional. Se fomentarán los acuerdos entre grupos de países para armonizar y simplificar esos procedimientos. Los impuestos y gravámenes específicos que penalicen el sector turístico y mermen su competitividad habrán de eliminarse o corregirse progresivamente.

5. Siempre que lo permita la situación económica de los países de los que procedan, los viajeros podrán disponer de las asignaciones de divisas convertibles que necesiten para sus desplazamientos.

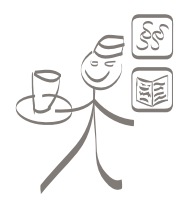

Artículo 

#### **Derechos de los trabajadores y de los empresarios del sector turístico**

1. Bajo la supervisión de las administraciones de sus Estados de origen y de los países de destino, se garantizarán especialmente los derechos fundamentales de los trabajadores asalariados y autónomos del sector turístico y de las actividades conexas, habida cuenta de las limitaciones específicas vinculadas a la estacionalidad de su actividad, a la dimensión global de su sector y a la flexibilidad que suele imponer la naturaleza de su trabajo.

2. Los trabajadores asalariados y autónomos del sector turístico y de las actividades conexas tienen el derecho y el deber de adquirir una formación inicial y continua adecuada. Se les asegurará una protección social suficiente y se limitará en todo lo posible la precariedad de su empleo. Se propondrá un estatuto particular a los trabajadores estacionales del sector, especialmente en lo que respecta a su protección social.

3. Siempre que demuestre poseer las disposiciones y calificaciones necesarias, se reconocerá a toda persona física y jurídica el derecho a ejercer una actividad profesional en el ámbito del turismo, de conformidad con la legislación nacional vigente. Se reconocerá a los empresarios y a los inversores –especialmente en el ámbito de la pequeña y mediana empresa– el libre acceso al sector turístico con el mínimo de restricciones legales o administrativas.

4. Los intercambios de experiencia que se ofrezcan a los directivos y otros trabajadores de distintos países, sean o no asalariados, contribuyen a la expansión del sector turístico mundial. Por ese motivo, se facilitarán en todo lo posible, de conformidad con las legislaciones nacionales y las convenciones internacionales aplicables.

5. Las empresas multinacionales del sector turístico, factor insustituible de solidaridad en el desarrollo y de dinamismo en los intercambios internacionales, no abusarán de la posición dominante que puedan ocupar. Evitarán convertirse en transmisoras de modelos culturales y sociales que se impongan artificialmente a las comunidades receptoras. A cambio de la libertad de inversión y operación comercial que se les debe reconocer plenamente, habrán de comprometerse con el desarrollo local evitando que una repatriación excesiva de sus beneficios o la inducción de importaciones puedan reducir la contribución que aporten a las economías en las que estén implantadas.

6. La colaboración y el establecimiento de relaciones equilibradas entre empresas de los países emisores y receptores contribuyen al desarrollo sostenible del turismo y a una repartición equitativa de los beneficios de su crecimiento.

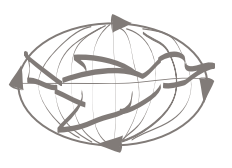

Artículo

#### **Aplicación de los principios del Código Ético Mundial para el Turismo**

1. Los agentes públicos y privados del desarrollo turístico cooperarán en la aplicación de los presentes principios y controlarán su práctica efectiva.

2. Los agentes del desarrollo turístico reconocerán el papel de los organismos internacionales, en primer lugar el de la Organización Mundial del Turismo, y de las organizaciones no gubernamentales competentes en los campos de la promoción y del desarrollo del turismo, de la protección de los derechos humanos, del medio ambiente y de la salud, con arreglo a los principios generales del derecho internacional.

3. Los mismos agentes manifiestan su intención de someter los litigios relativos a la aplicación o a la interpretación del Código Ético Mundial para el Turismo a un tercer organismo imparcial, denominado Comité Mundial de Ética del Turismo, con fines de conciliación.

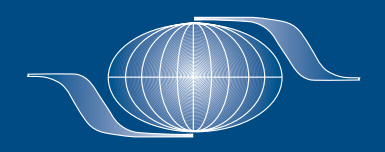

### LA ORGANIZACIÓN MUNDIAL DEL TURISMO

es la única organización intergubernamental que representa un foro mundial en política y cuestiones turísticas. Entre sus Miembros figuran 144 países y territorios, así como más de 350 Miembros Afiliados de los sectores público y privado. La misión de la OMT consiste en fomentar y desarrollar el turismo como instrumento importante para la paz y el entendimiento mundial, el desarrollo económico y el comercio internacional.

INTERNET: www.world-tourism.org